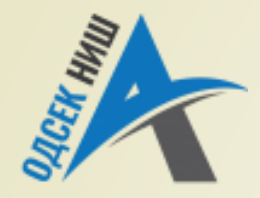

#### **Akademija tehničko-vaspitačkih strukovnih studija**

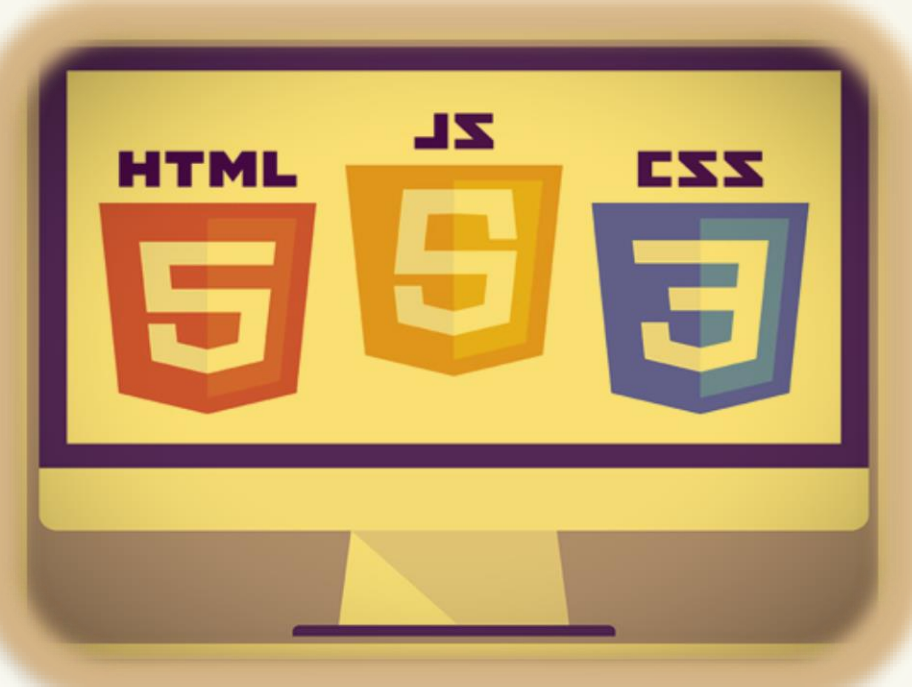

Copyright © 2022 by Zoran Veličković

#### **INTERNET TEHNOLOGIJE**

Prof. dr Zoran Veličković, dipl. inž. el.

2022/23.

Prof. dr Zoran Veličković, dipl. inž. el.

# Internet tehnologije

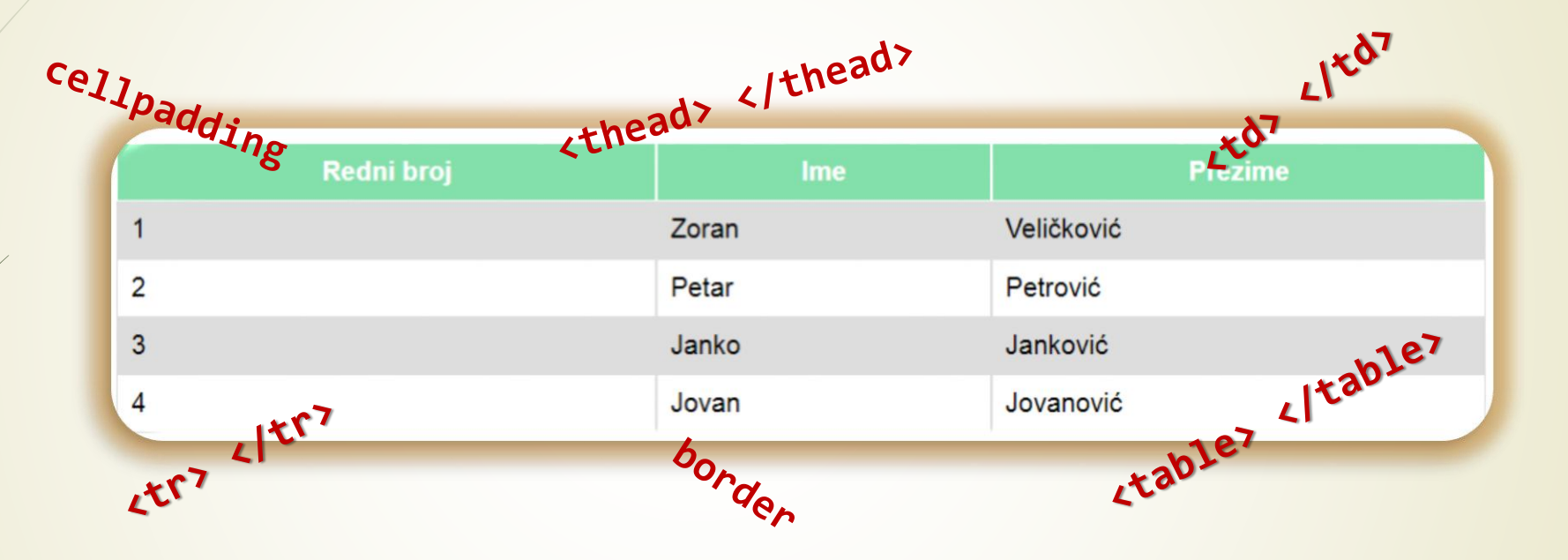

**HTML tabele, alati Web čitača i RWD**  $\left( 4\right)$ 

# Sadržaj

#### **HTML TABELE**

- Tabele kao okvir Web stranice
- Uobičajeni raspored elemenata Web stranice
- **Primeri HTML tabele sa podacima**

#### **OZNAKE ZA KREIRANJE HTML TABELA**

- Nove oznake HTML tabela
- Atributi oznake <table>
	- bgcolor, background
	- border, cellpadding, cellspacing
	- ■align, valign
- **TABELE, SLIKE I WEB ČITAČI**
	- Tabele i slike HTML kod
- **RAZVOJNI ALATI UGRAĐENI U WEB ČITAČE** 
	- Web čitači i prilagodljiv dizan

#### HTML tabele

- Već ste naučili, Web čitači (engl. *Browsers*) **INTERPRETIRAJU** HTML kod Web stranice i prikazuju ga na ekranu klijenta.
- Web čitač po prijemu HTML koda, objekte Web stranice postavlja u prozor Web čitača, po principu **SA LEVA NA DESNO** i **ODOZGO NANIŽE**.
- U standardnom HTML-u **NE POSTOJI** oznaka koja može fiksirati poziciju objekta na Web stranici.
- Ovo je razlog zbog koga **LOŠE** dizajnirana Web stranica može izgledati **RAZLIČITO** na različitim Web klijentima.
- Jedan od standardnih načina da se reši ovaj problem je da se čitava Web stranica postavi u **HTML TABELU**!
- Osnova ove ideje je postavljanje pojedinih **OBJEKATA WEB STRANICE** u **ZASEBNE ĆELIJE** HTML tabele.

### Tabela kao okvir Web stranice

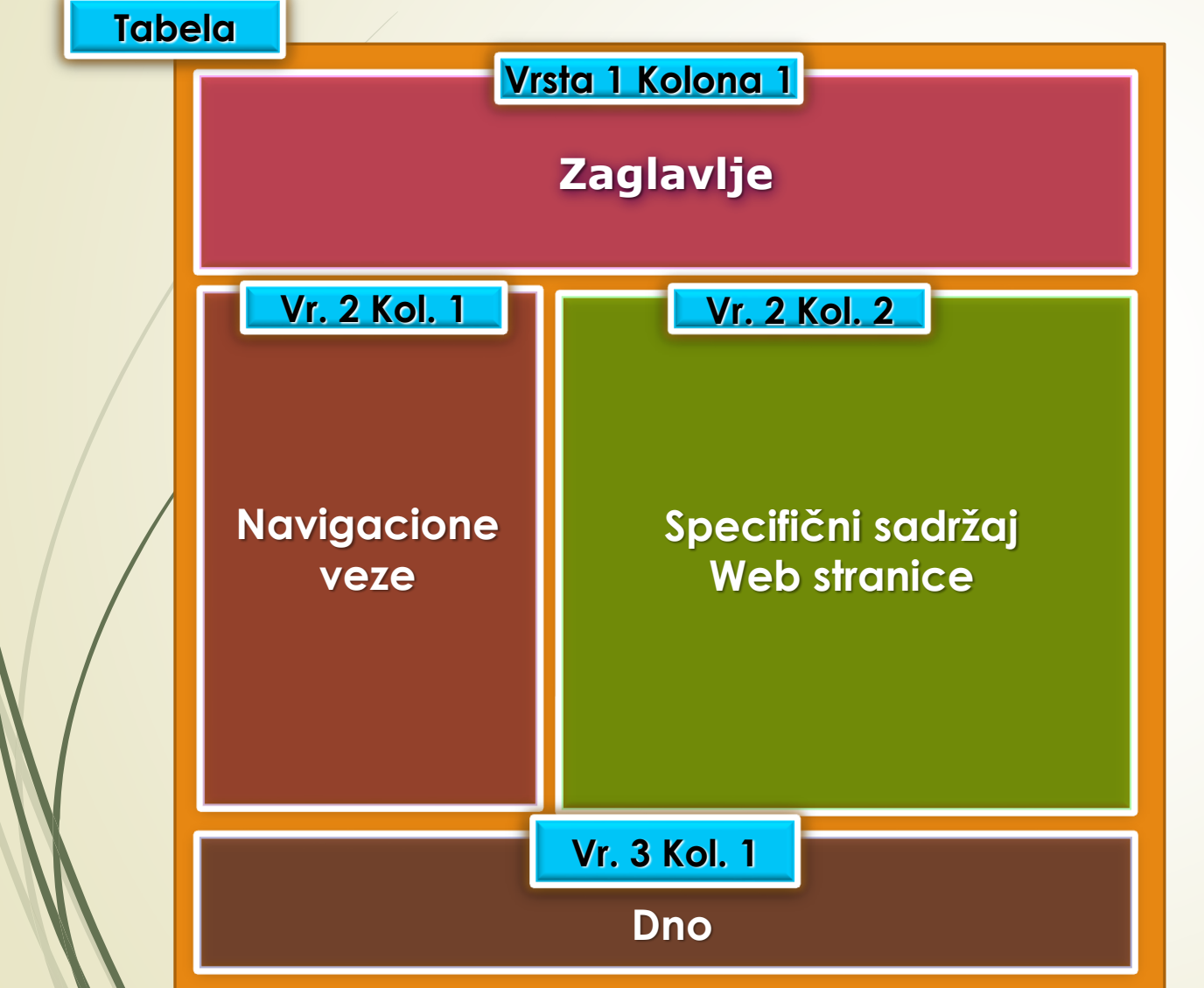

- **Primer: RASPORED OBJEKATA natural Primer: RASPORED OBJEKATA natural** Web stranici korišćenjem HTML tabele.
- **PROMENA** veličine prozora čitača **NEMA UTICAJA** na raspored objekata na Web stranici smeštenoj u HTML tabelu.
- Jasno se može identifikovati da se za **zaglavlje** i **dno** stranice mogu koristiti **VRSTE** HTML **tabele**, dok se **VIŠE ĆELIJA** može **pridružiti** za prikaz sadržaja same Web stranice.

#### Podaci u HTML tabelama

 Pored raspoređivanja objekata na Web stranici, HTML tabele služe i za **pregledan PRIKAZ PODATAKA** složenih u **REDOVE** i **KOLONE** (ovo je bila njihova *prvobitna* funkcija).

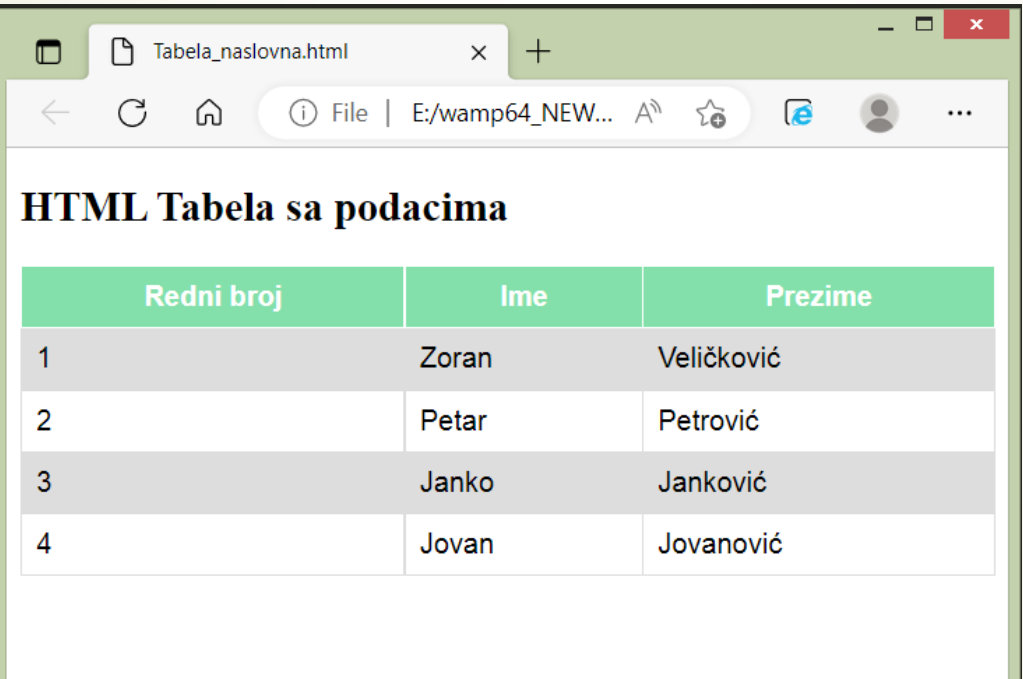

Primer tabelarnog prikaza podataka

### Pozicioniranje objekata HTML tabelama

- Možda je značajnija primena **HTML TABELA** za **OBLIKOVANJE** Web stranica nego za standardni način organizovanog prikazivanja podataka.
- Posebno je značajno **RAZMEŠTANJE OBJEKATA** na Web stranici u **ĆELIJE** tabele.
- Ovim se obezbeđuje **ISTI PRIKAZ STRANICE**  bez obzira na postavljenu **ŠIRINU PROZORA** čitača.
- Tabela će **SAČUVATI RAZMEŠTAJ** objekata na Web stranici.
- **HTML TABELE** određuju **KOJI DEO HTML KODA** treba da se stavi u tabelu kao i **NAČIN GRUPISANJA** ćelija tabele.
- Za formiranja **REDOVA** i **KOLONA** tabele definisane su posebne oznake:

```
<table> … </table>,
```

```
<th> … </th>,
```

```
<tr> … </tr>,
```

```
<td> … </td>,
```

```
<caption> … </caption>.
```
#### Oznake kontejnera HTML tabela

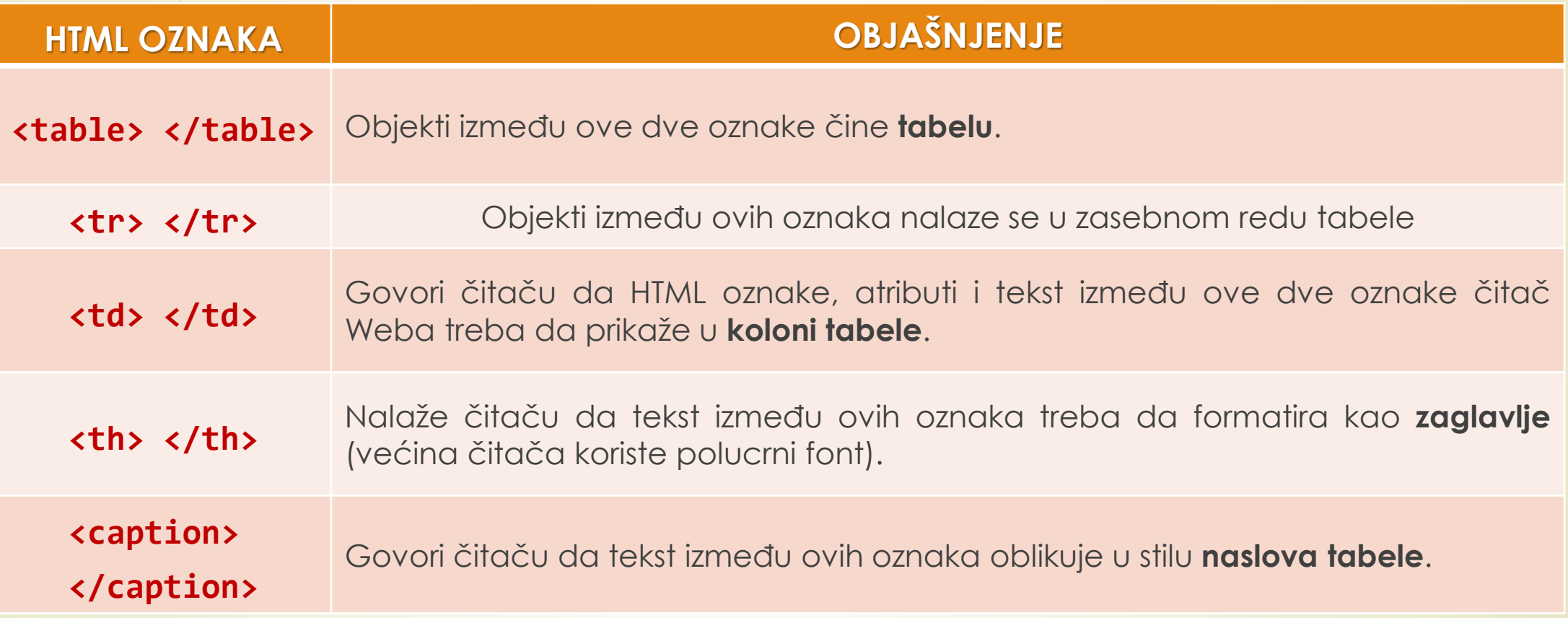

#### HTML kontejneri za tabele: table, tr i td

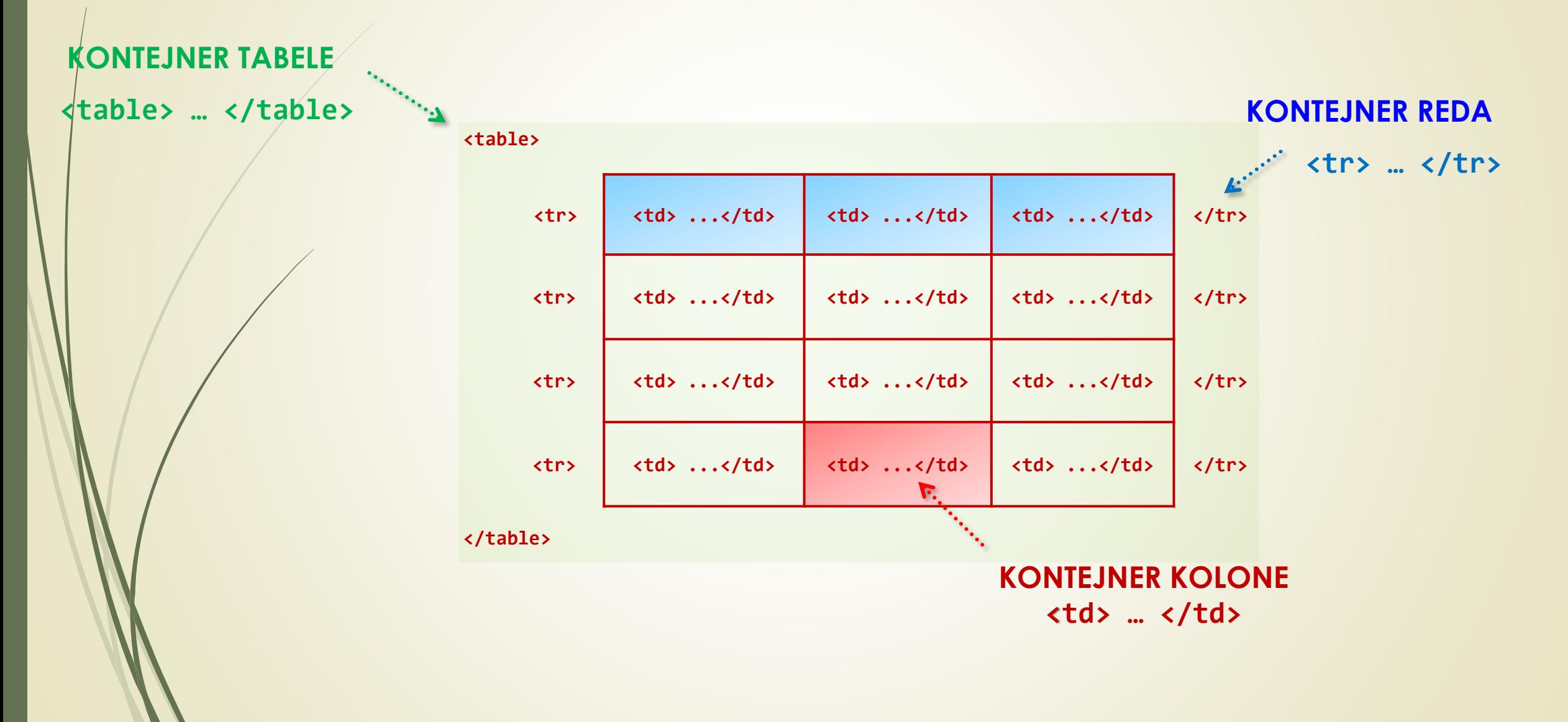

## Atributi oznake **table**

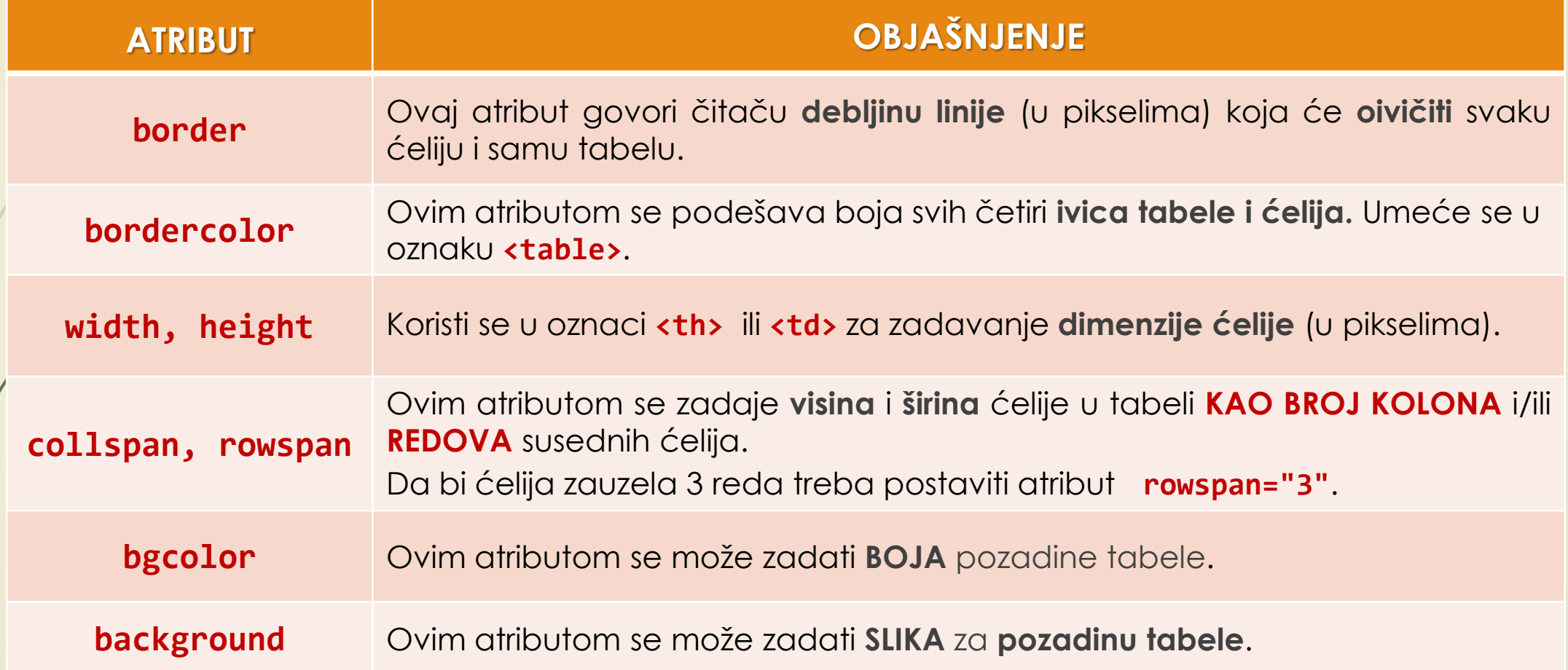

### Nove oznake kontejnera HTML tabela

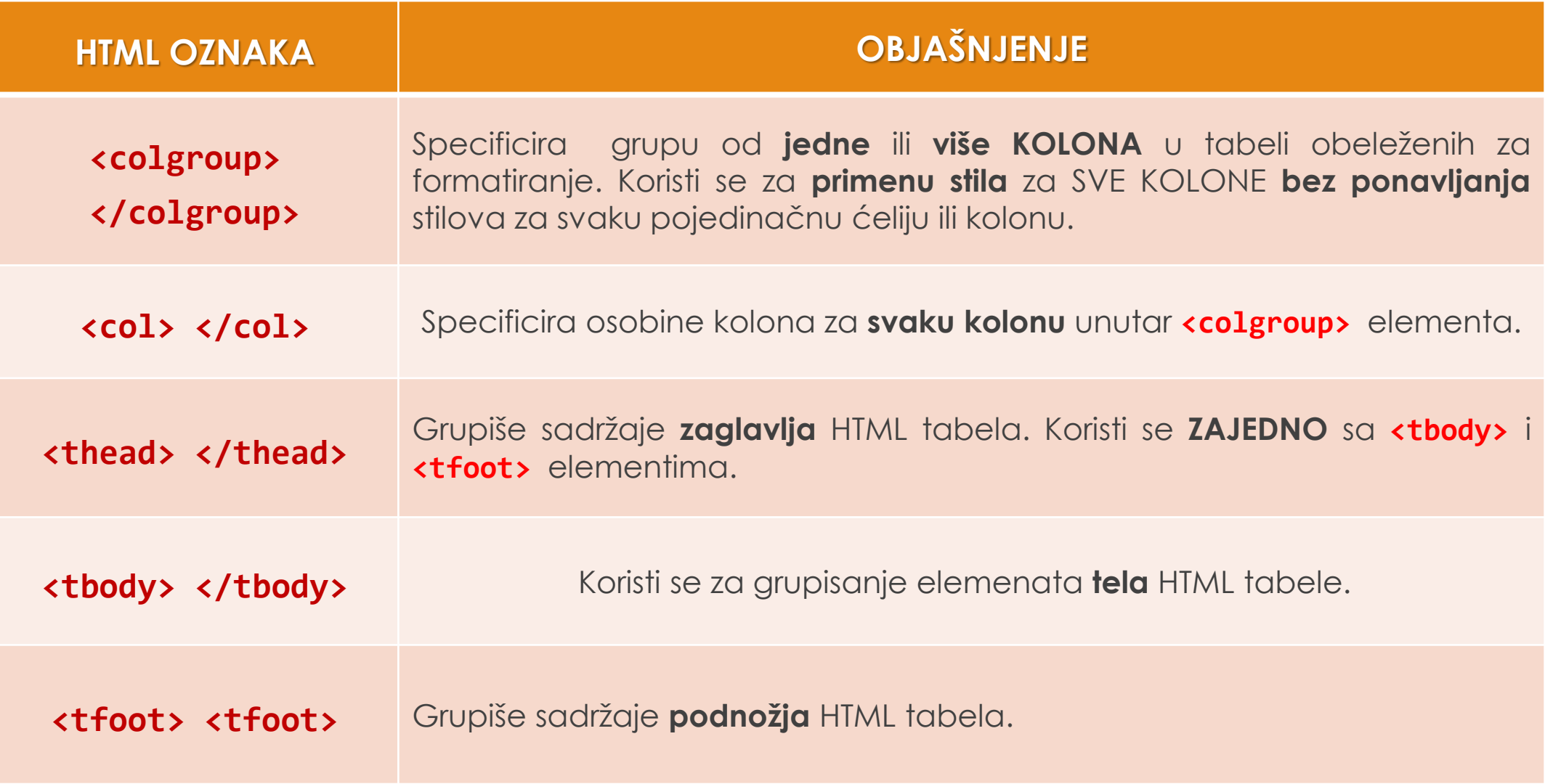

## Stilizacija HTML tabela i CSS (1)

**<table>**

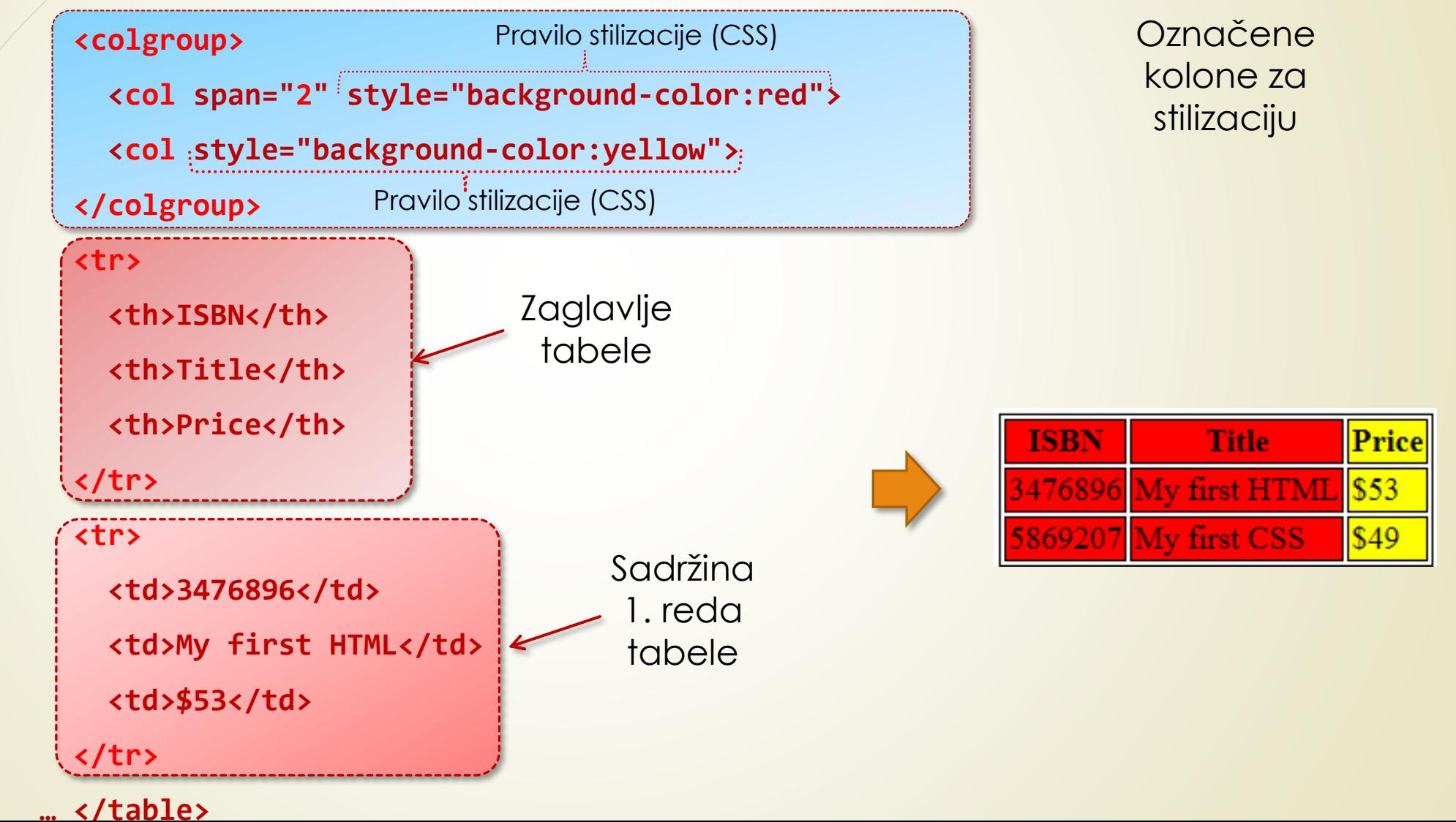

## Stilizacija HTML tabela i CSS (2)

**thead {color:green;}**

**tbody {color:blue;}**

**tfoot {color:red;**}

Pravila stilizacije (**CSS**)

January

Sum

February \$80

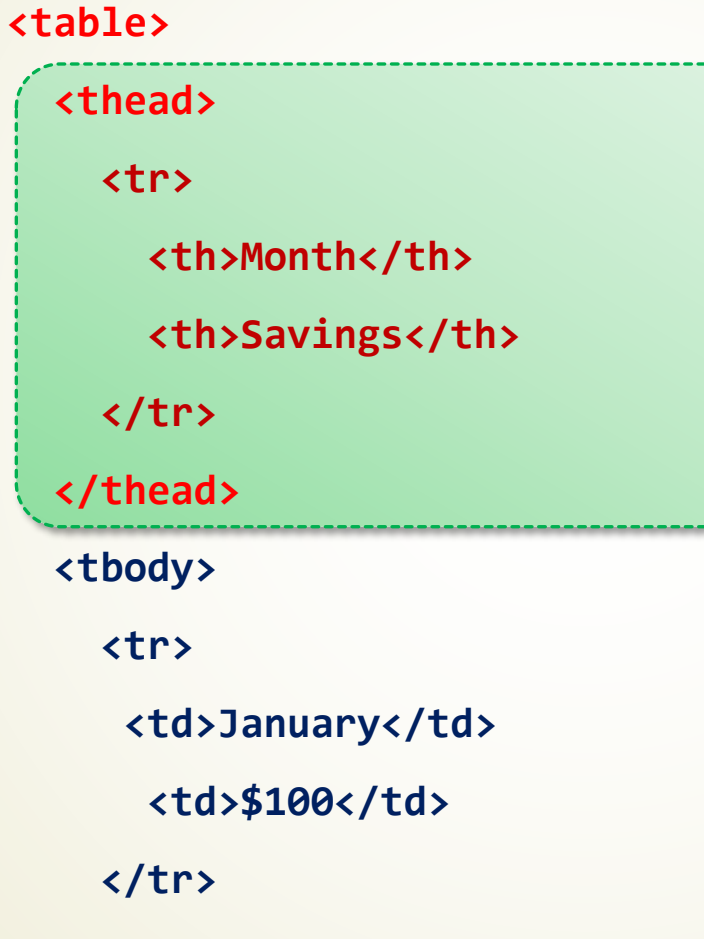

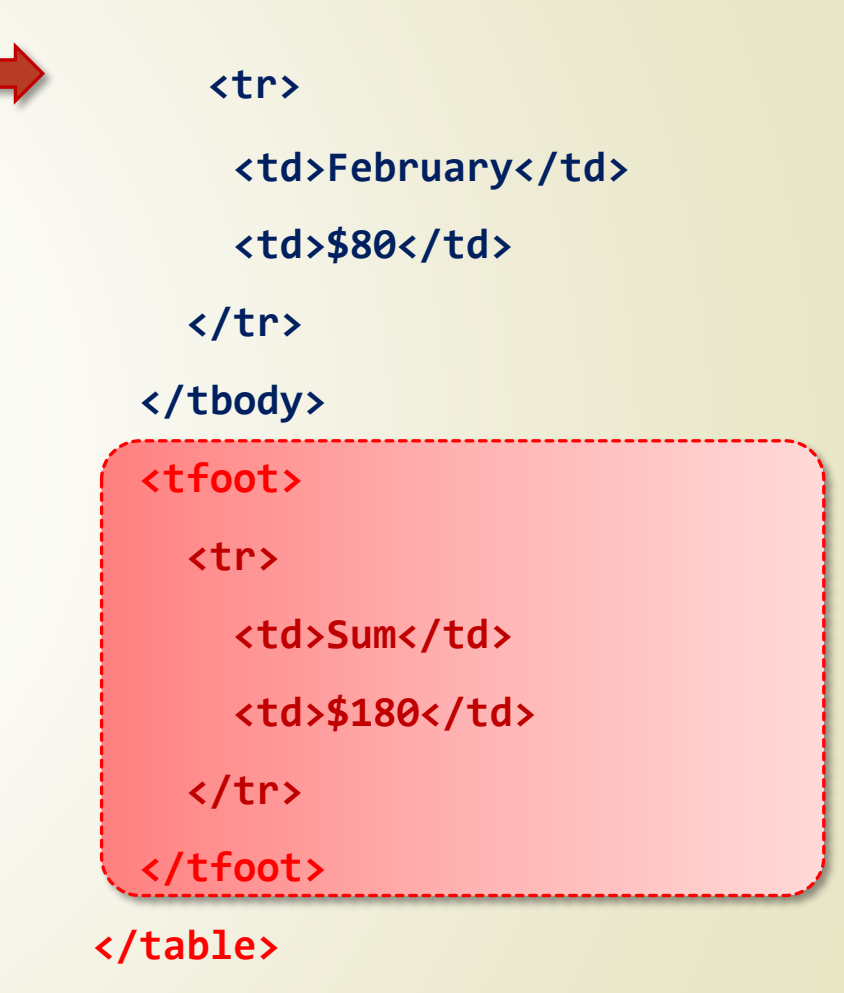

Izgled stilizovane tabele

Month Savings

\$100

\$180

#### Primer: Struktura HTML tabele

```
<table border = "10" bgcolor = "red">
<caption>Zaglavlje u koloni (okvir 10 piksela) </caption>
```

```
<th>Zaglavlje 1</th>
     <td>Kolona 1, Element 1</td>
     <td>Kolona 2, Element 1</td>
</tr>
```
Zaglavlje u redu (okvir 3 piksela)

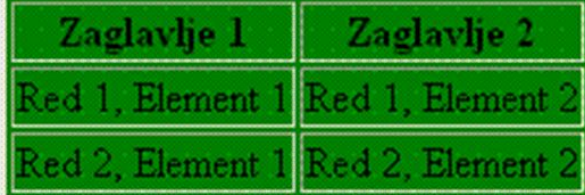

Struktuta tabele **3x2**

**</table>**

**...**

**<tr>**

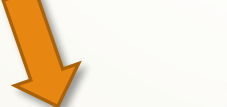

Zaglavlje u koloni (okvir debljine 10 piksela)

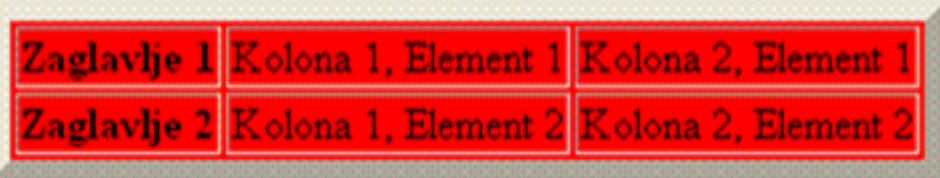

Struktuta tabele **2x3**

### Atribut bgcolor

- Atributom "**bgcolor**" u oznaci **<table>** može se zadati boja **POZADINE ČITAVE** TABELE.
- Takođe, atribut "**bgcolor**" u **<td>** oznaci određuje **POZADINU ĆELIJE** iz tabele.
- Vrednost atributa "**bgcolor**" može se zadati u **HEKSADECIMALNOM OBLIKU** tako što se definišu tri zasebne heksadecimalne vrednosti za svaku **RGB** komponentu.
- **NEZAVISNE** heksadecimalne vrednosti određuju "koliko" crvene, zelene i plave boje treba pomešati kako bi se dobila željena boja.
- Svaka od tri osnovne boje može imati vrednost od 0 do 255, gde "**0**" znači minimumodsustvo, a "**255**" maksimum osnovne boje.
- Primer: plava boja je **#0000FF** (**R**=#00, **G**=#00, **B**=#FF)
- Primer jedne nijanse crvene boje **#E985CB**

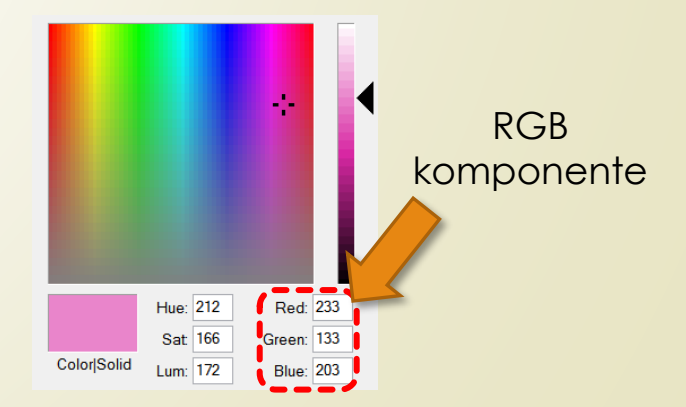

#### Atribut background

- Atributom "**background**" čitač Weba će koristiti **DATOTEKU SLIKE** dodeljenu ovom atributu kao "**tapete**" za prekrivanje **POZADINE TABELE**.
	- Upotrebom atributa "**background**" u oznaci **<td>** slikom se prekriva **POZADINA ĆELIJE**.
- U sledećem primeru prekriva se POZADINA TABELE slikom iz poddirektorijuma *images* pod nazivom *slika.GIF*.

**<table border = "1" background = "images/slika.GIF">**

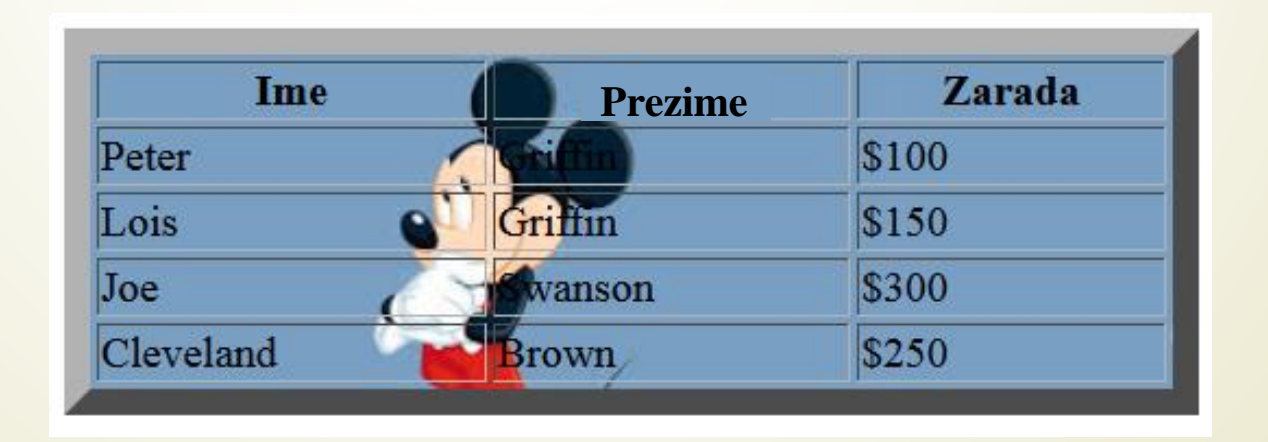

#### Fino podešavanje: border, cellpadding, cellspacing

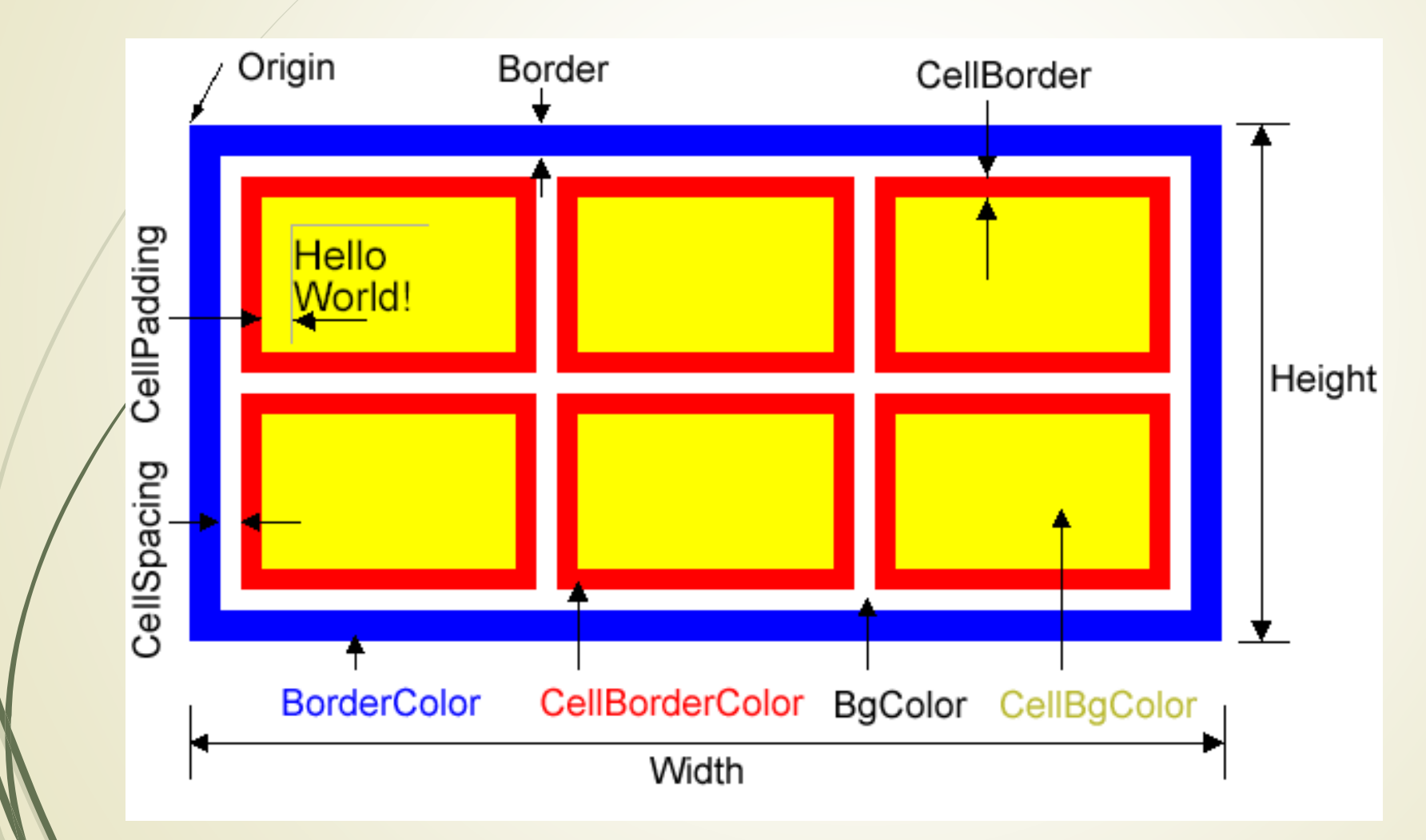

 $\rightarrow$  Znatno VEĆA mogućnost podešavanja detalja tabele se može uraditi primenom svojstava u **CSS**-u.

Nešto više o tome u narednim nastavnim nedeljama.

### Dodatni atributi oznake table

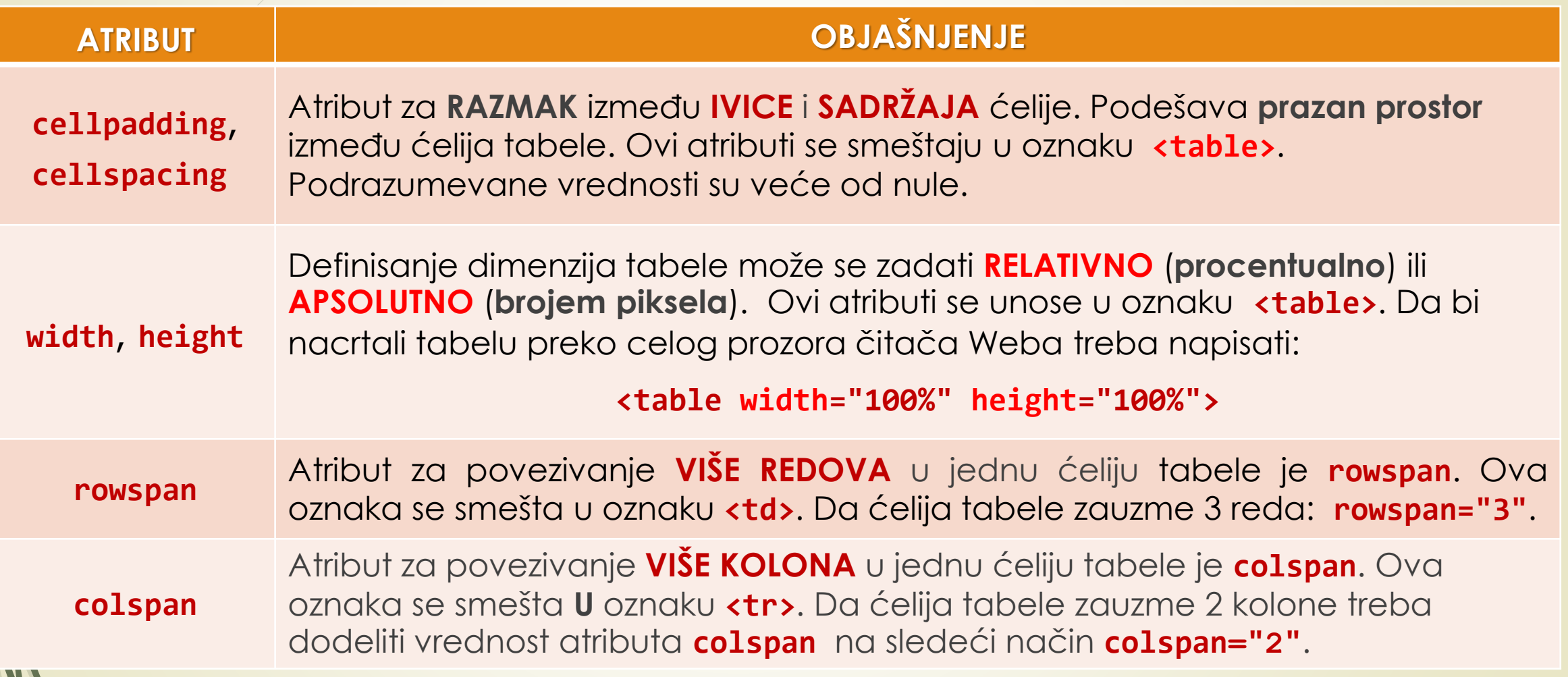

#### Primena atributa rowspan i colspan

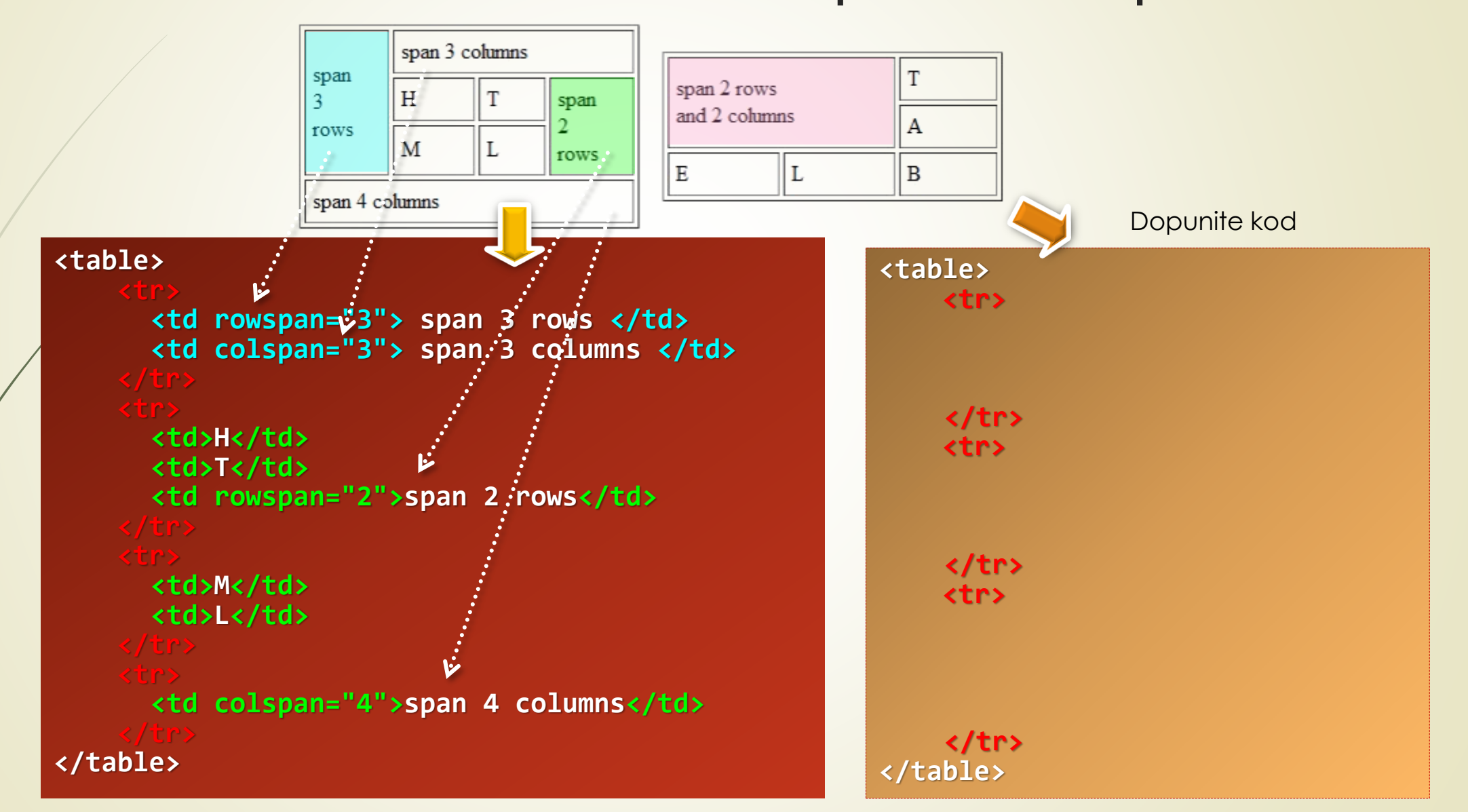

# Širina i visina ćelija: height, width

 Fiksne **DIMENZIJE TABELE**, (npr. 700 piksela u širini i 500 u visini) se određuju oznakom **<table>** i atributima **width** i **height**:

**<table width = "700" height = "500">**

 Dimenzije tabela se mogu zadavati i **POSREDNIM PUTEM** preko dimenzionisanja samih **ĆELIJA** u oznaci **<td>**:

**<td width = "200" height = "300">**

### Atributi za poravnavanje: align, valign

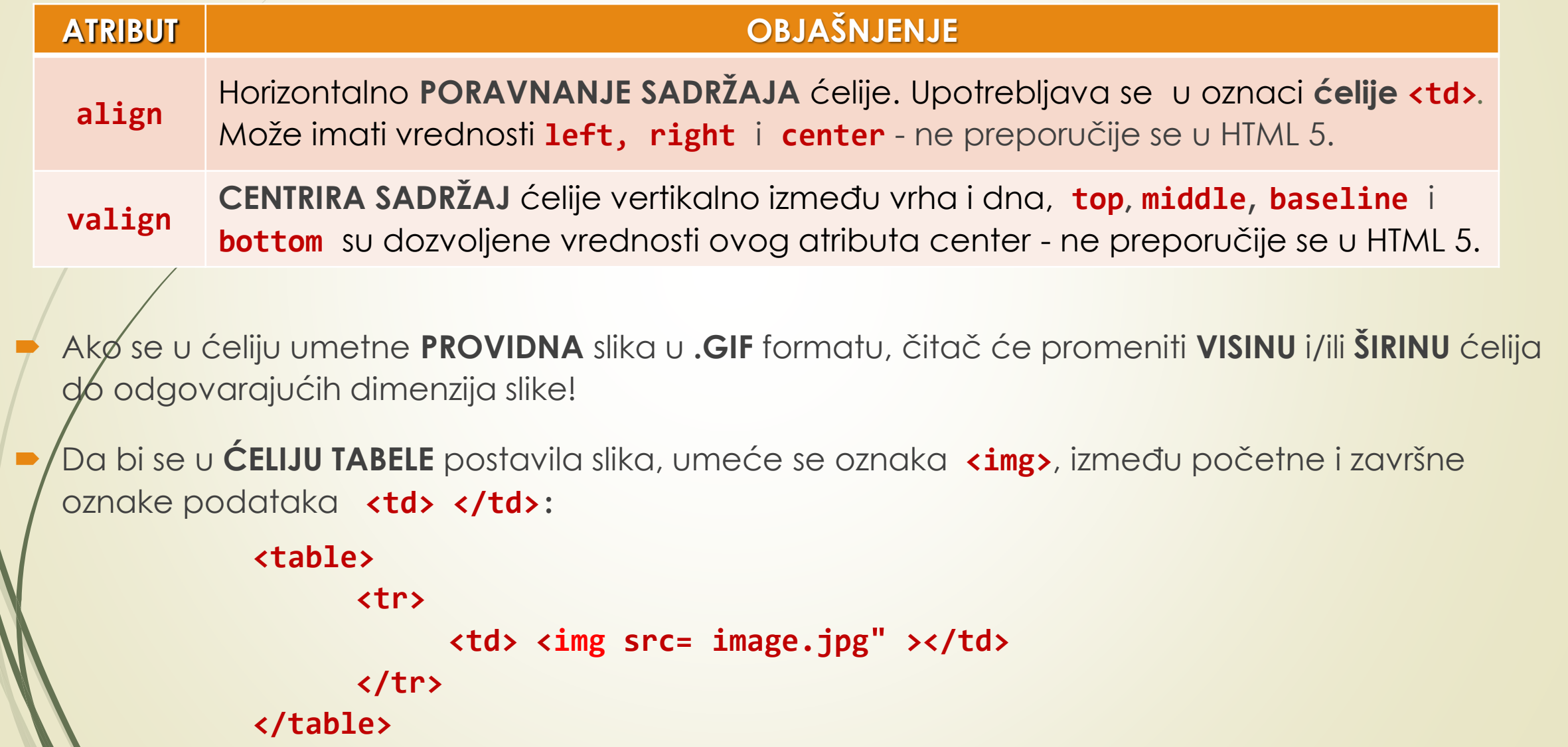

#### Hiperveze u tabeli

 Da bi se od **SLIKE U TABELI** napravila HIPERTEKSTUALNA VEZA, oko oznake **<img>** se stavlja početna i završna oznaka sidra veze **<a> … </a>**:

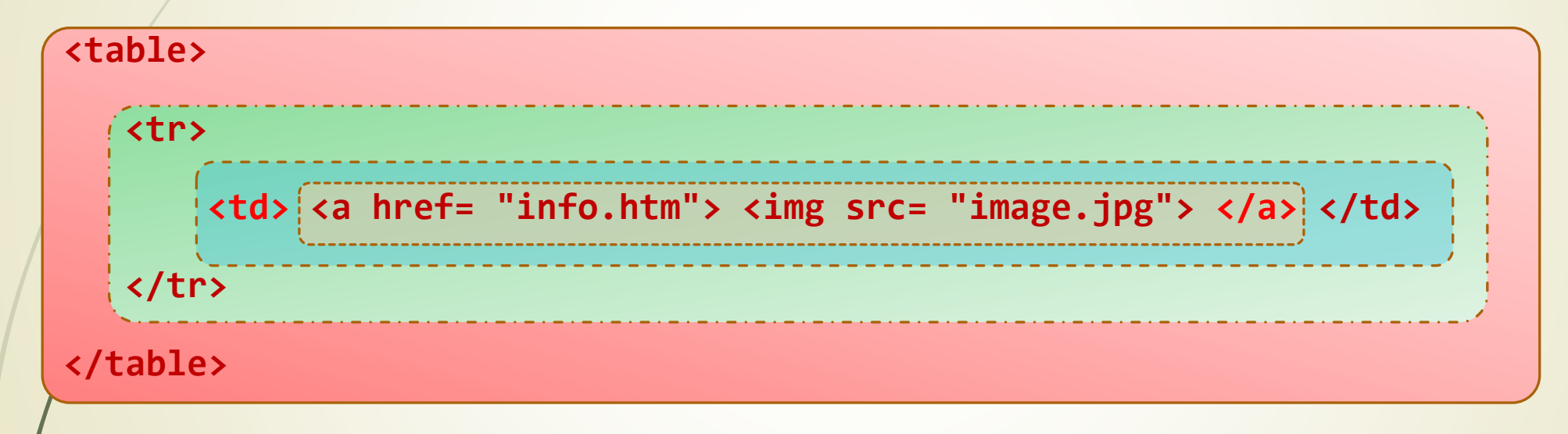

Primer slika kao hipertekstualnih veza smeštenih u tabele

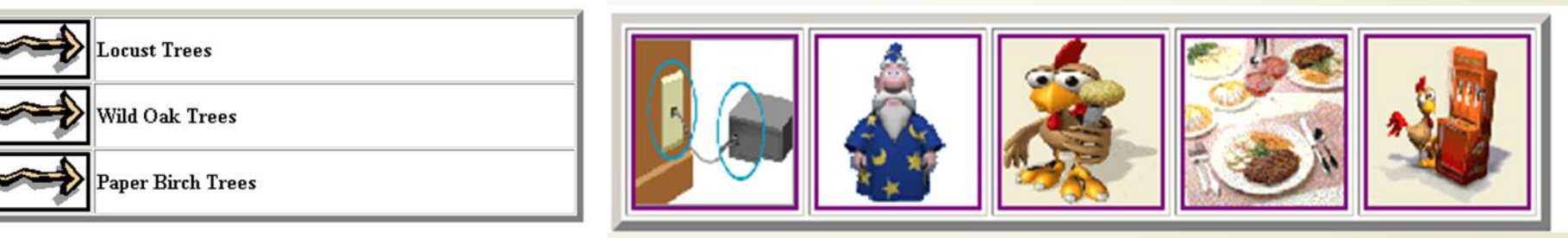

### Tabele, slike i Web čitači

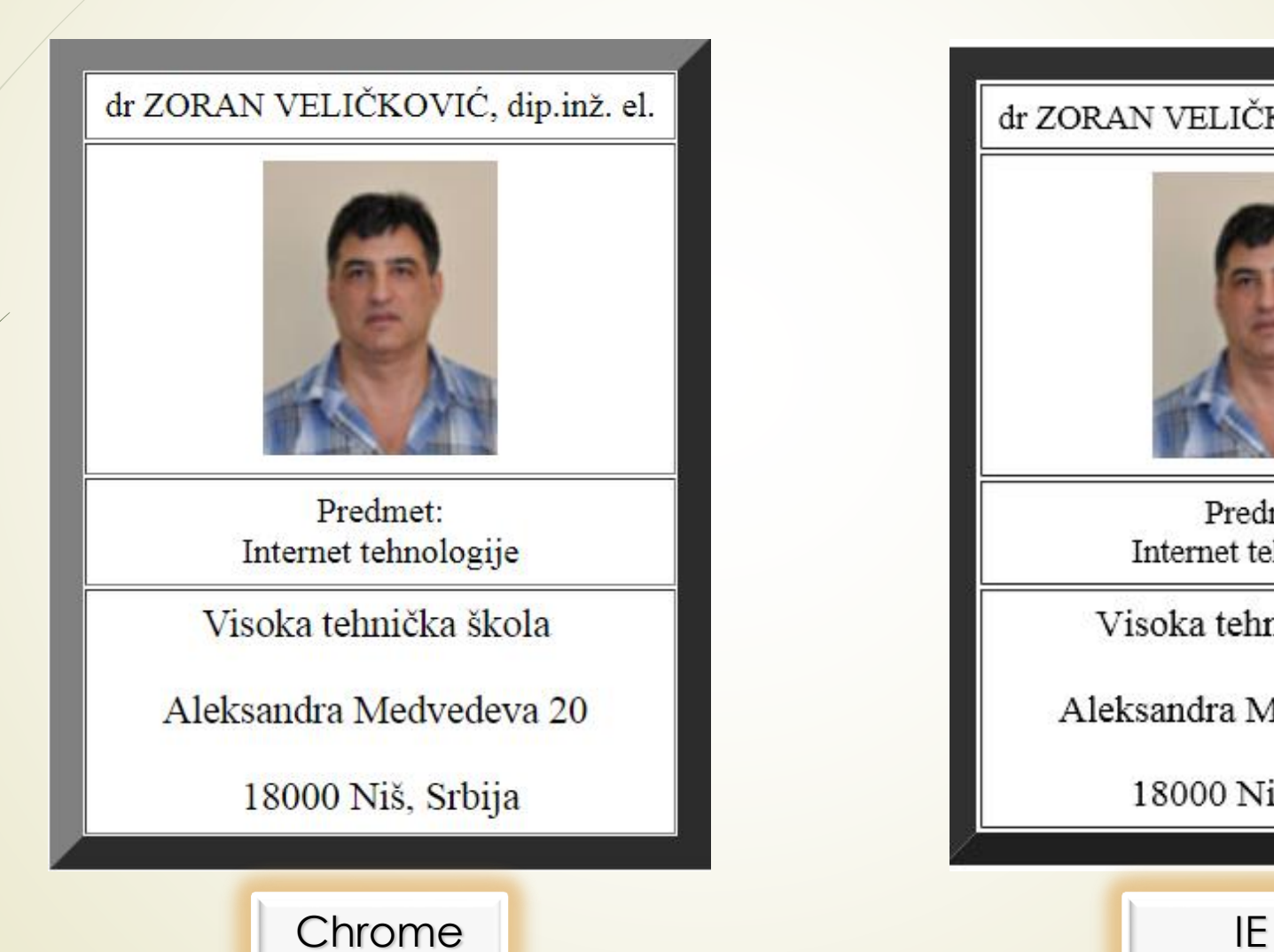

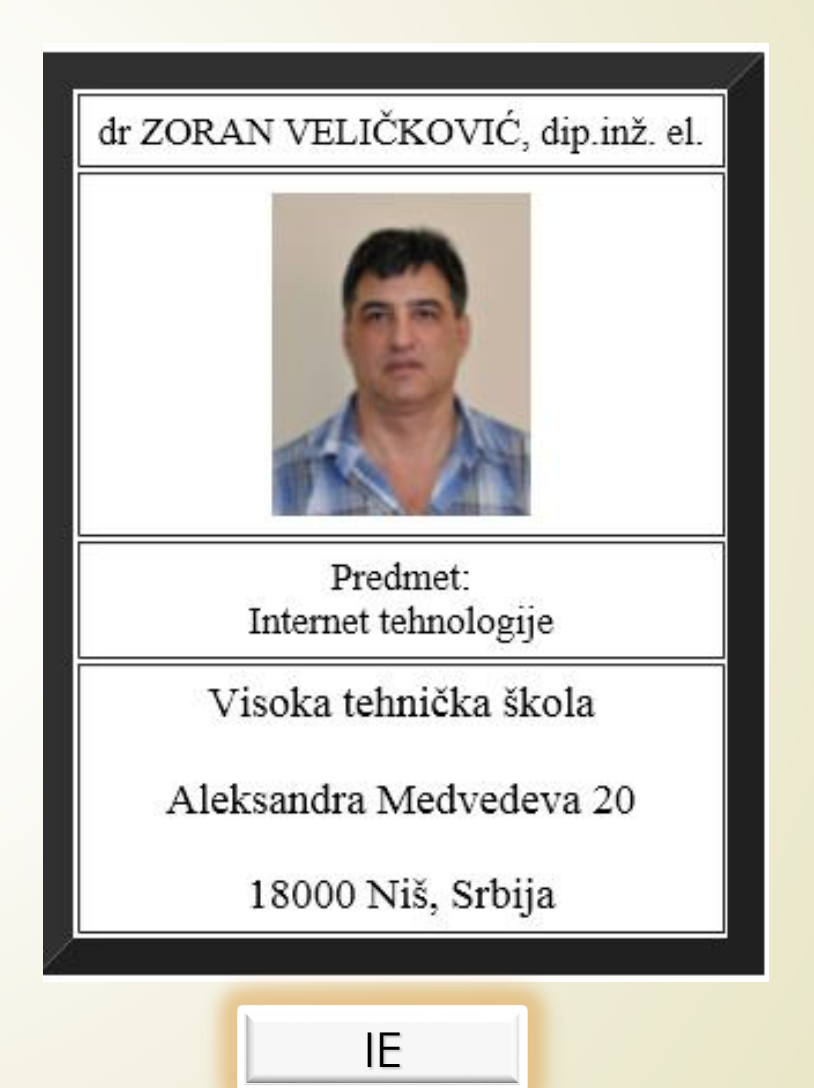

#### Tabele i slike HTML kod (1)

#### **<html>**

```
<head>
  <title> Poravnavanje sadržaja u tabelama sa vidljivim ivicama </title>
   <meta http-equiv="content-type" content="text/html; charset="utf-8" />
</head>
<body>
<table border="15" cellpadding="5" cellspacing="2" width="300" height="400">
  <tr>
   <td width="300" height="30" align="center">dr ZORAN VELIČKOVIĆ, dip.inž. el.</td>
 </tr>
 <tr>
      <td width="267" height="150" align="center" valign="middle">
      <img height="133" width="107" src="Zoran_velickovic.jpg"> </td>
 </tr>
```
#### Tabele i slike HTML kod (2)

```
<tr>
        <td width="300" height="16" align="center">
          Predmet:<br> Internet&nbsp;tehnologije</td>
</tr>
<tr>
       <td width="300" height="50" align="center" valign="middle">
           <font size="4">Visoka tehnička škola</font> 
             <br> <br/>
             <font size="4">Aleksandra Medvedeva 20 </font> 
             <br><br/>
          <font size="4">18000 Niš, Srbija </font> 
        </td>
</tr>
</table> </body> </html>
```
## Razvojni alati ugrađeni u čitače (1)

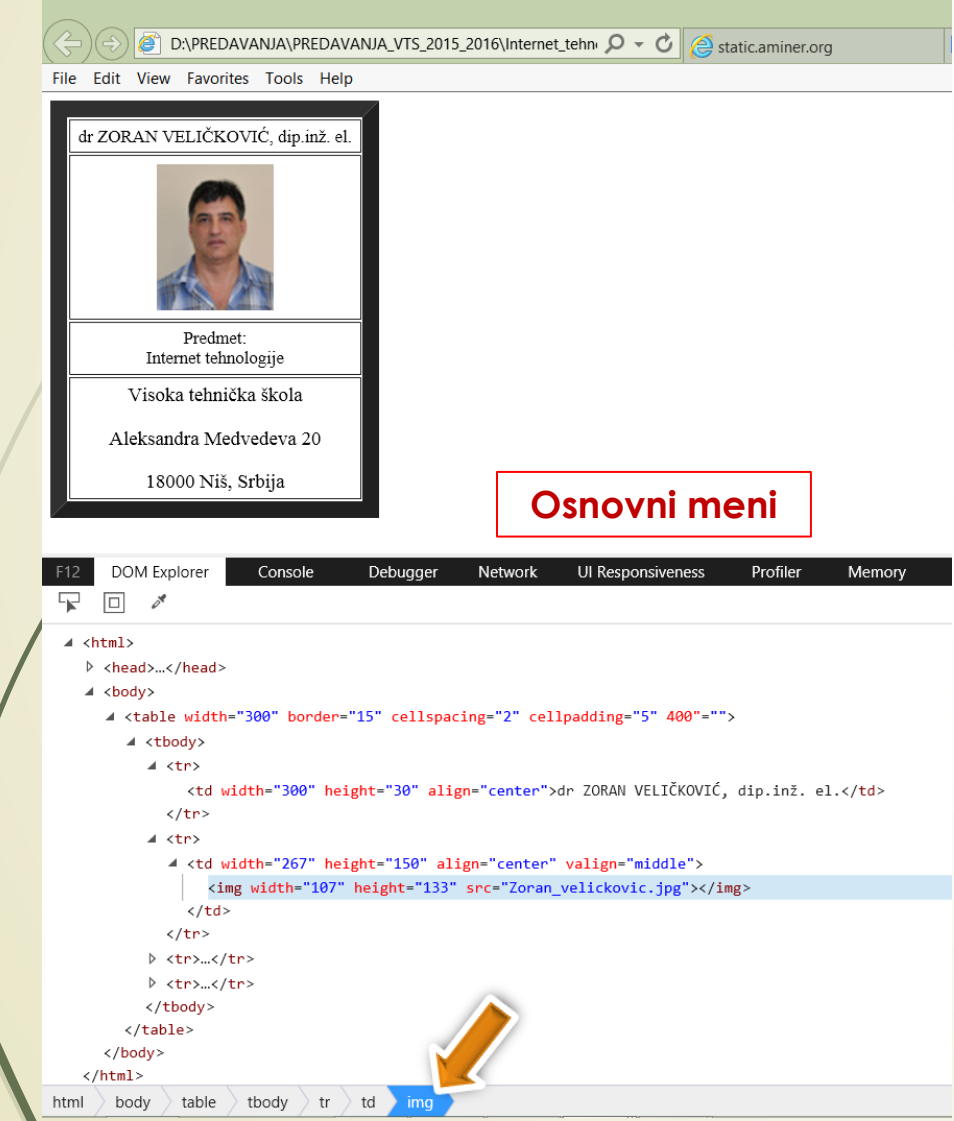

#### **Aktivacija - F12**

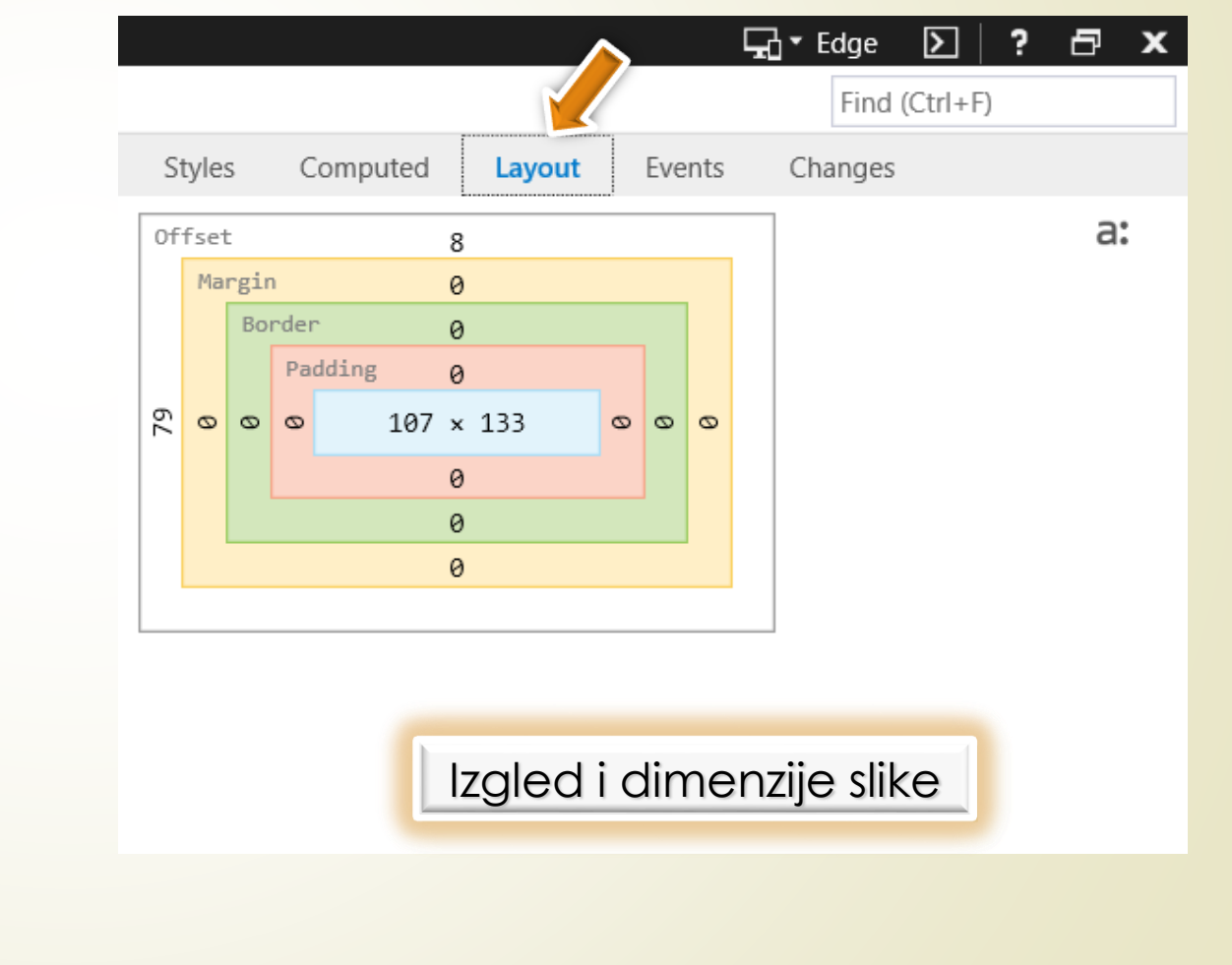

#### Razvojni alati ugrađeni u čitače (2)

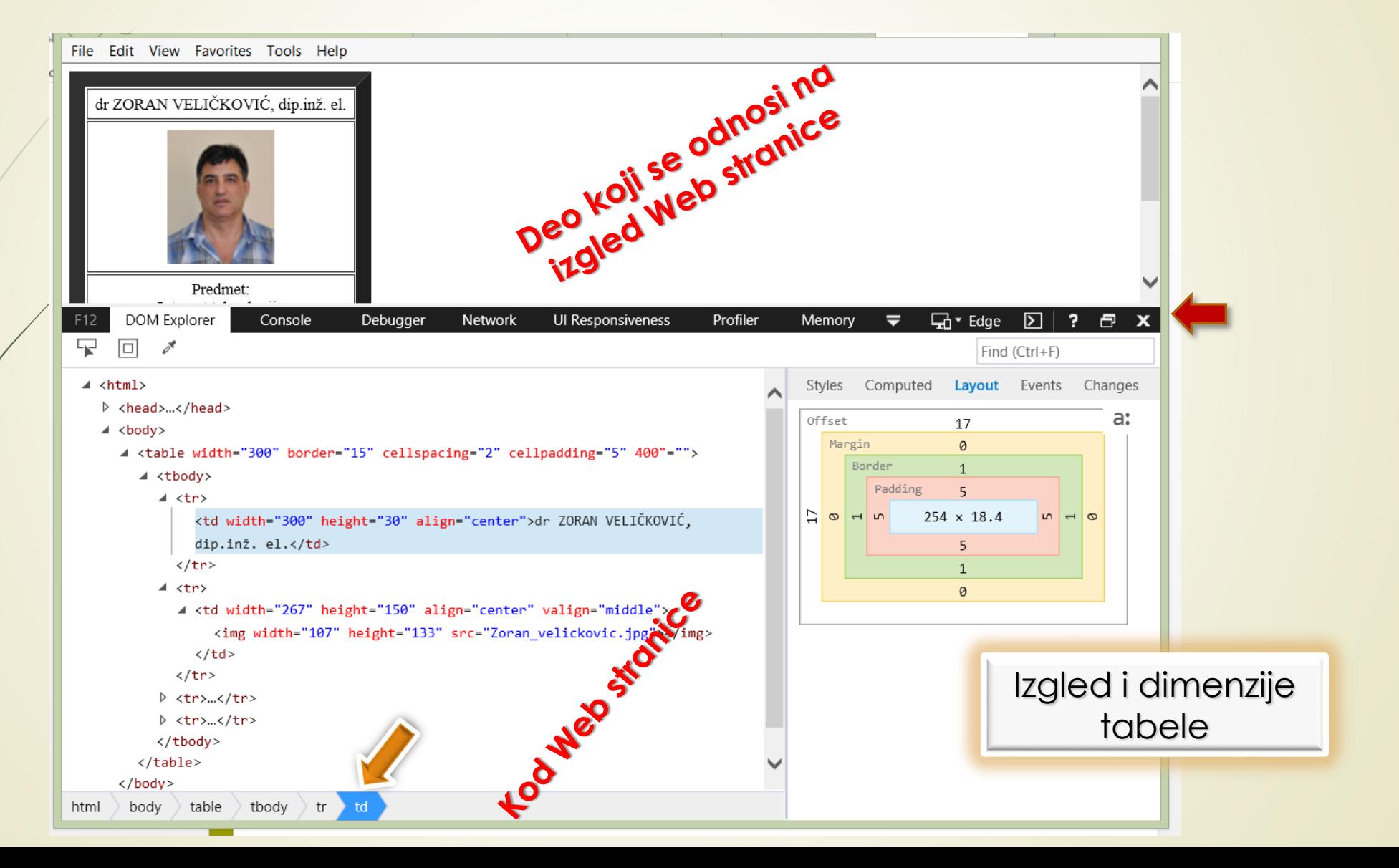

## Razvojni alati ugrađeni u čitače (3)

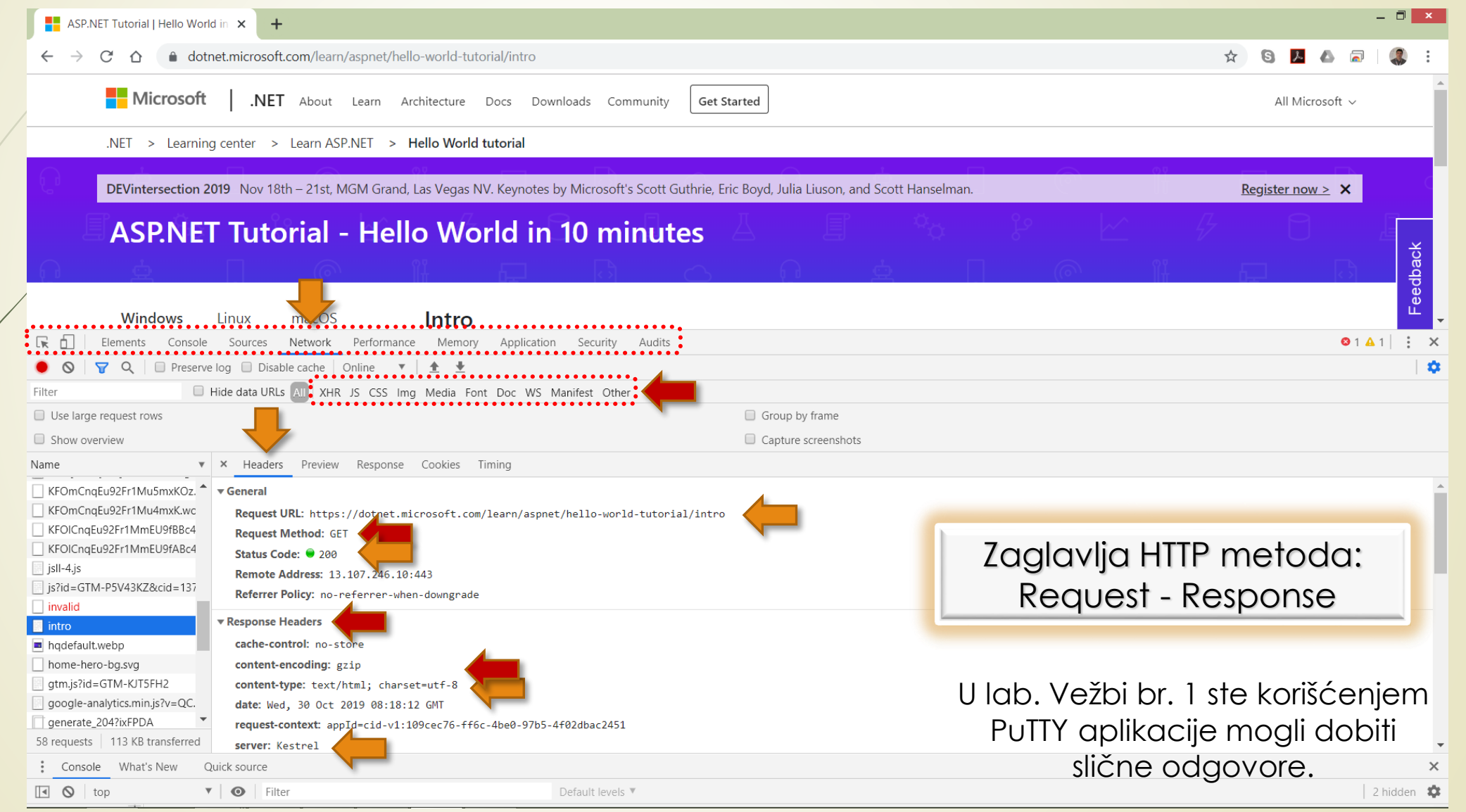

#### Problem izgleda Web stranice

- Do sada je pokazano da jezik za označavanje Web dokumenta kao što je HTML koristi **OZNAKE** ugrađene **DIREKTNO** - U SAM HTML KOD da bi se **STILIZOVAO DOKUMENT**.
- Jezik za opis Web dokumenata **ISTOVREMENO** formira **STRUKTURU** dokumenta i **VODI RAČUNA** o njegovom IZGLEDU.
- **SAVREMENI KONCEPT** opisa Web dokumenata podrazumeva da se **NEZAVISNO** opiše **STRUKTURA** DOKUMENTA, a posebno **IZGLED DOKUMENTA** u Web pretraživaču.
- Táko, u HTML 5 verziji jezika za opis Web dokumenta se samo VODI RAČUNA o tome KAKO JE **FORMATIRAN** SADRŽAJ, a **NE** KAKO ĆE ON **IZGLEDATI** u Web čitaču
	- Poenta u HTML 5 je **TAČAN OPIS DOKUMENTA**, dok izgled Web dokumenta zavisi od **TIPA KLIJENTSKOG UREĐAJA** kojim se pristupa Web stranici.

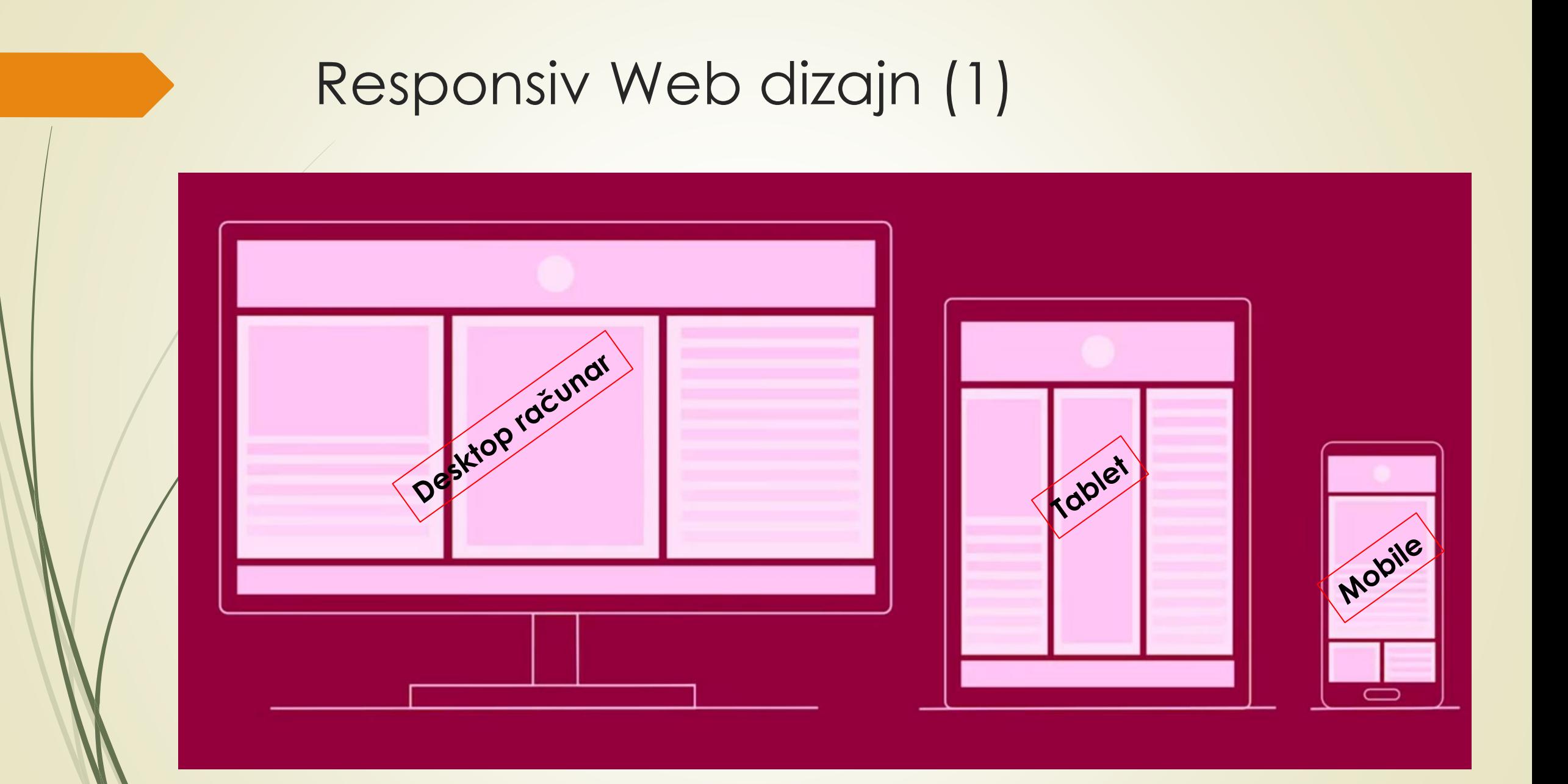

### Adaptacija izgleda Web stranice

- Godina **2016.** predstavlja KONCEPTUALNU **PREKRETNICU** Web tehnologija.
- Prekretnica je izazvana činjenicom da je pristup Webu MOBILNIM TELEFONOM POSTAO **DOMINANTAN**, što zahteva **NOVI PRISTUP** u razvoju Web stranica.
- Ovaj novi koncept je nazvan "**MOBILE FIRST**" i podrazumeva razvoj Web aplikacije **PRIMARNO ZA MOBILNE TELEFONE**, a zatim njihovu adaptaciju za ostale platforme!
- Cilj ovih tehnologija je da se razvije **EFIKASNA TEHNIKA** za **ADAPTACIJU IZGLEDA** Web sadržaja kako bi on bio **ADEKVATNO PRIKAZAN** na **SVIM** PLATFORMAMA.
- Adaptacija izgleda Web stranice se može obaviti i na **KLIJENTSKOJ** i na **SERVERSKOJ** strani.
- KLIJENTSKI KONCEPT adaptacije koristi nove mogućnosti koje daje **CSS 3** specifikacije.

#### Responsiv Web dizajn (2)

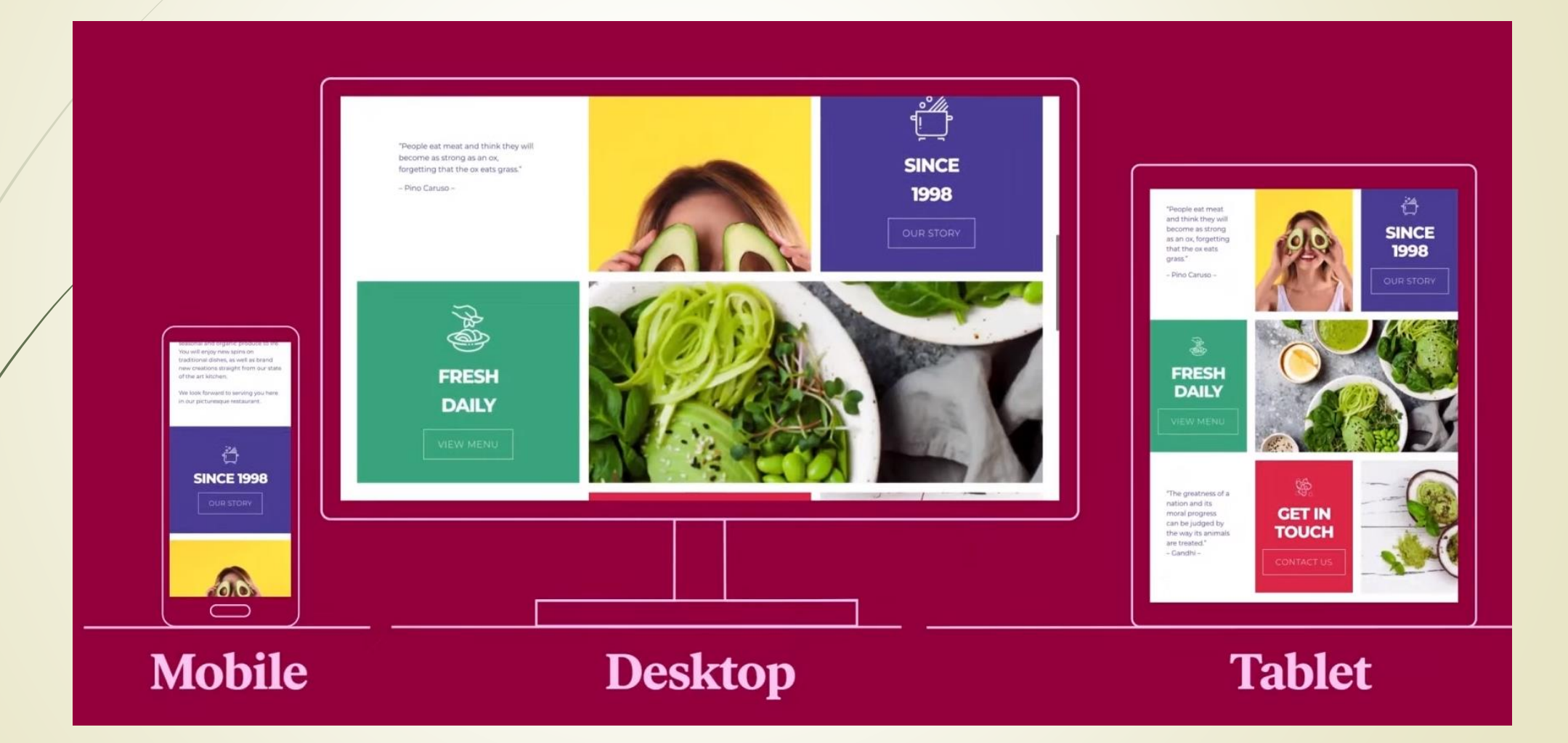

#### Web čitači i prilagodljiv dizan (1)

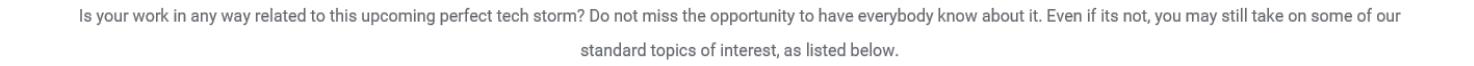

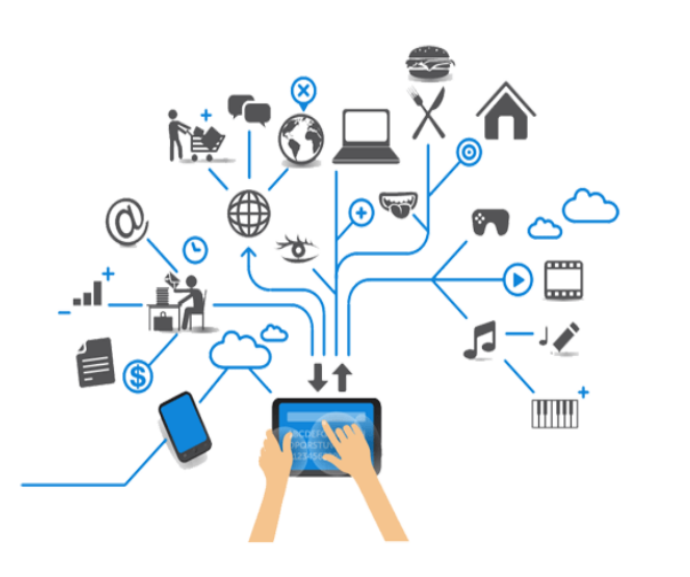

**ICIST2017** 

 $\sqrt{2}$ 

#### **Information Systems**

Committees

Systems Engineering. Enterprise Architecture and Modelling. Service-Oriented Architectures. Web Information Systems. Integration and Interoperability. Embedded Systems. Computer and Networks Security. Business Process Management...

Past Conferences

Registration

Contact

#### **Software Engineering**

Artificial Intelligence. Algorithms and Data Structures. The Software Process. Databases. Model-Driven Software Engineering. Domain Specific Languages. Machine Learning. Information Retrieval. Data Mining. Human-Computer Interaction...

#### **Information Society**

Open Data. Open Government. E-Government. E-Learning. E-Health. Digital Libraries. ICT Ethical Aspects. Virtual Communities. Social Networking and Broadcasting. Electronic Data Interchange. Cloud Computing...

#### **Široki** prozor Web čitača – standardni prikaz

 $\triangle$ 

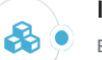

#### **ICT and Societal Challenges**

Energy and Environment. Biomedical Engineering. Mechanical

#### Web čitači i responsiv dizan

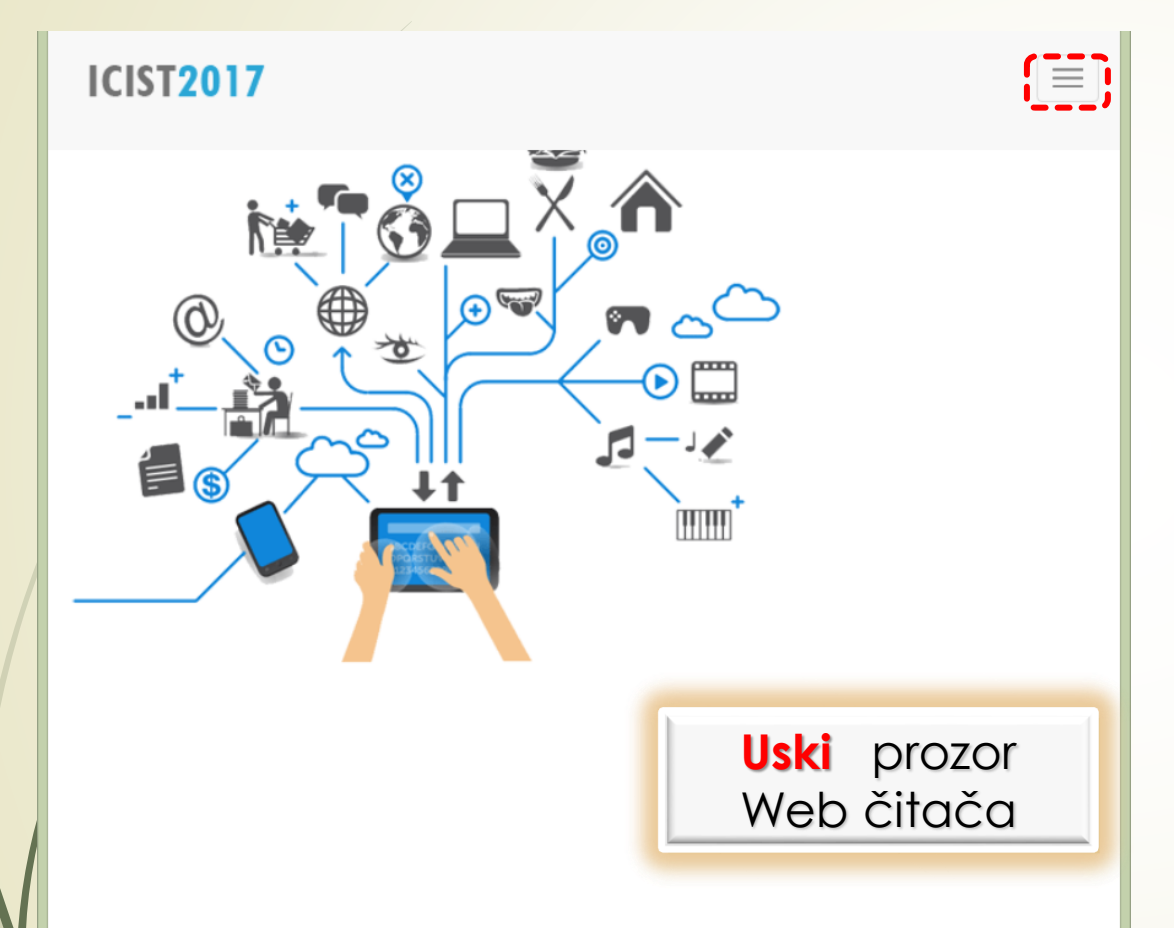

#### **Information Systems**

 $\mathbf{Z}$ 

Systems Engineering. Enterprise Architecture and Modelling. Service-Oriented Architectures. Web Information Systems. Integration and Interoperability. Embedded Systems. Computer and Networks Security. Business Process Management...

- **Ponekad je čak i NEOPHODNO da se** stranica prikaže **DRUGAČIJE**. Kada je to slučaj?
- "**RESPONSIVE**" WEB DIZAJN (**RWD**) je tehnika koja omogućava da Web stranica **ADAPTIRA** na karakteristike Web čitača (primer: rezolucija i dimenzije ekrana).
- Ova tehnika je izuzetno značajna kod prikaza Web stranica na **MOBILNIM PLATFORMAMA**.
- Nova laboratorijska vežba je posvećena ovom problemu.
- Tehnika ovog dizajna je zasnovana na **MEDIA UPITIMA**, nešto više u narednim predavanjima o **CSS**-u.

## RWD - slike iz praktikuma (1)

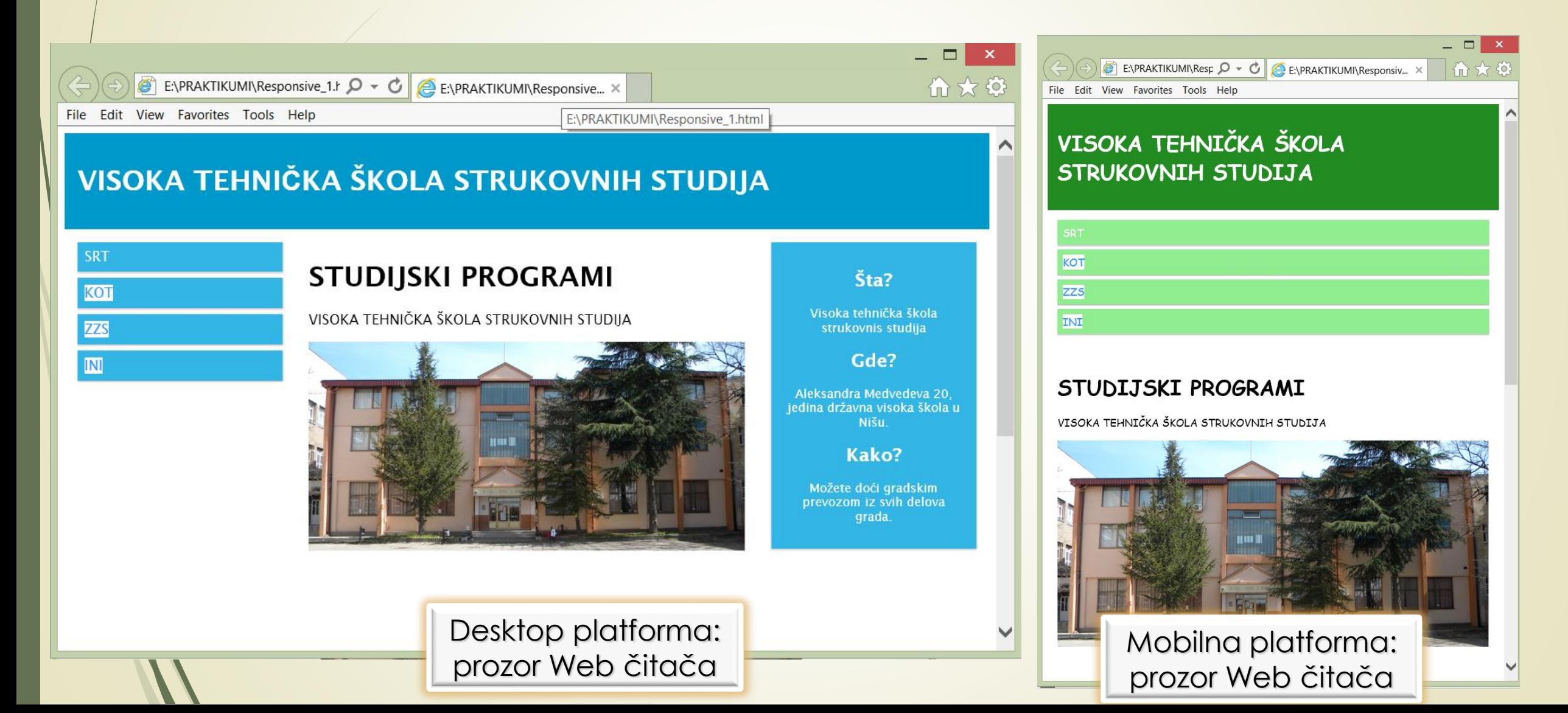

### RWD - slike iz praktikuma (2)

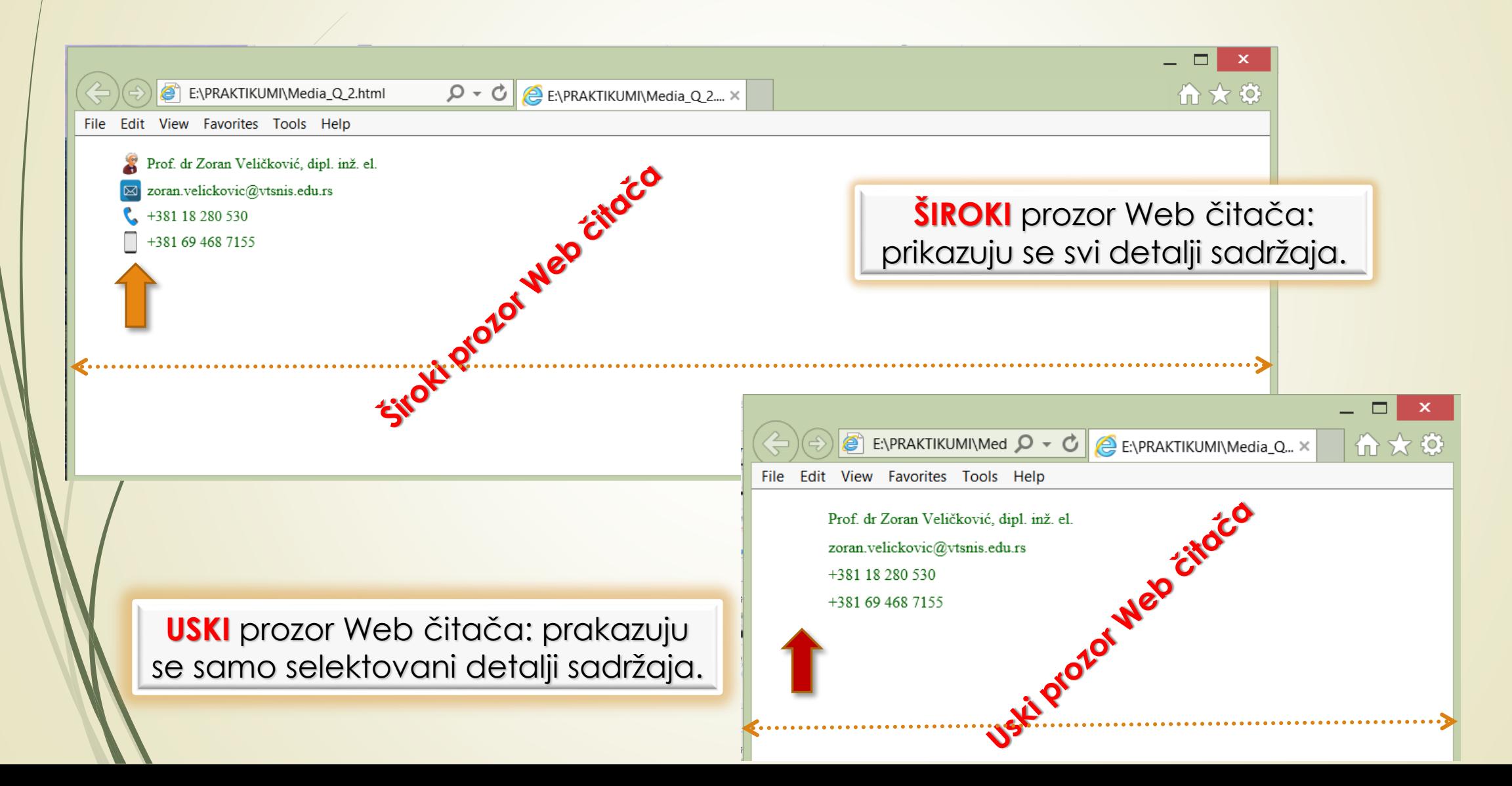